## Excel 2000 PL. wiczenia praktyczn

## Grzegorz Kowalczyk

Drogi Czytelniku! Poni|ej zamieszczona jest errata do ksi|ki: ["Excel 2000 PL. wiczenia prak](https://helion.pl/ksiazki/excel-2000-pl-cwiczenia-praktyczne-grzegorz-kowalczyk,cwex20.htm)tyczne"

Jest to lista bB dów znalezionych po opublikowaniu ksi |ki, zgBo zaakceptowanych przez nasz redakcj. Pragniemy, aby nasze pul wiarygodne i speBniaBy Twoje oczekiwania. Zapoznaj si z poni|s dodatkowe zastrze|enia, mo|esz je zgBoshttposd/ardebisom mpl/user/er

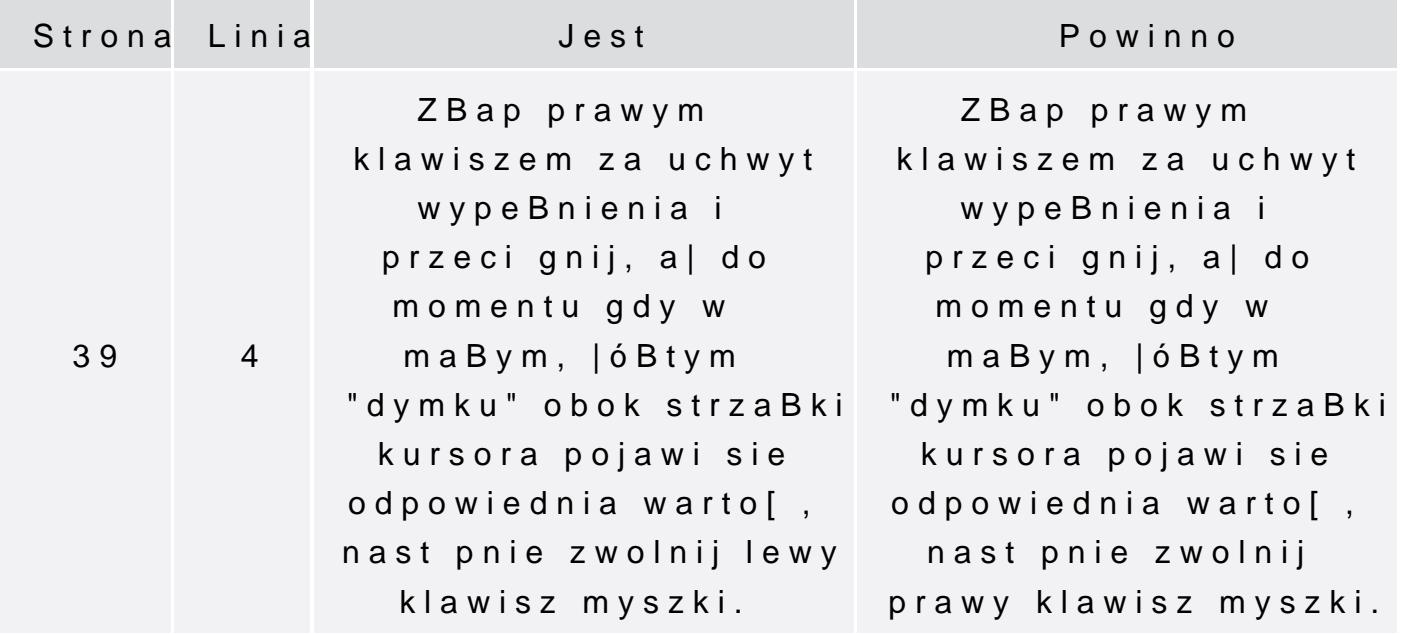